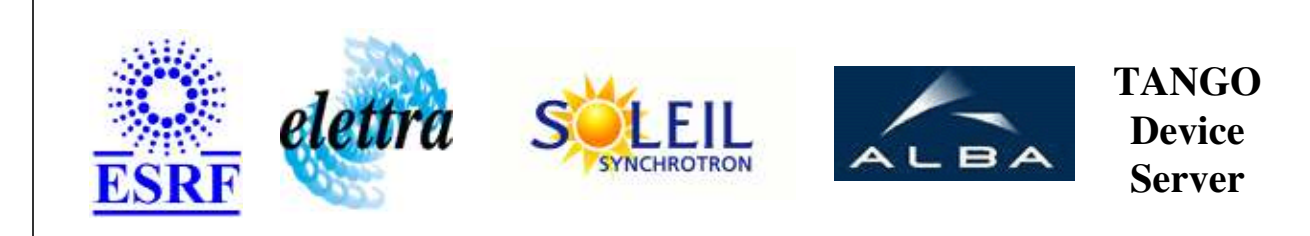

# **SY2527Channel User's Guide**

# **SY2527Channel Class**

**Revision: release\_1\_0\_0 - Author: sebleport Implemented in C++** 

### **Introduction:**

this device manages one channel of the SY2527 Power Supply Board. it is the client of the SY2527Crate device

### **Class Inheritance:**

• [Tango::Device\\_3Impl](http://www.esrf.fr/computing/cs/tango/tango_doc/kernel_doc/cpp_doc/classTango_1_1Device__3Impl.html) O SY2527Channel

# **Properties:**

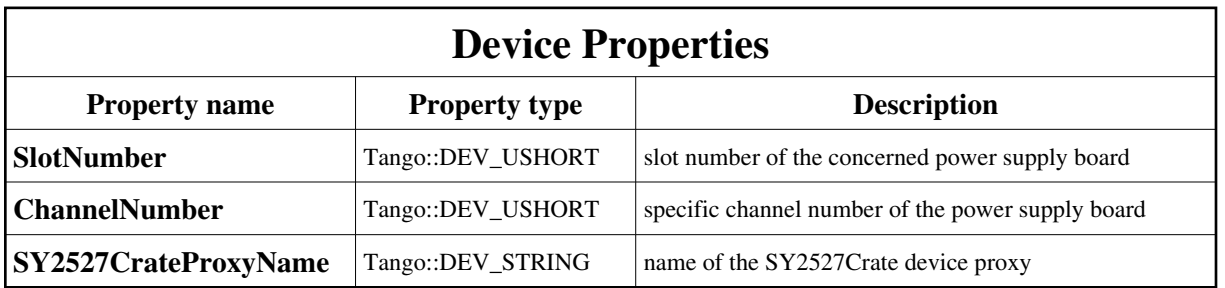

Device Properties Default Values:

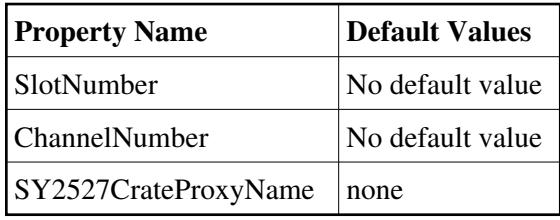

**There is no Class properties.**

### **States:**

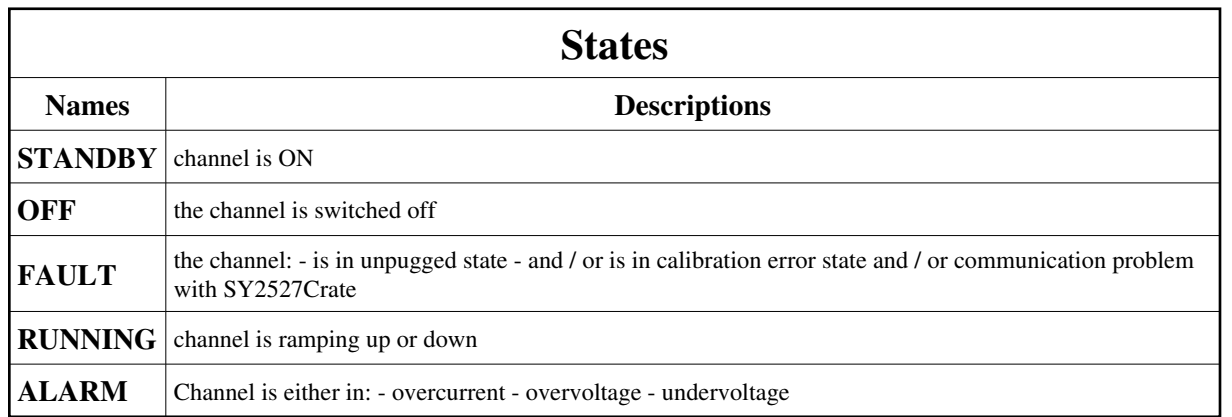

## **Attributes:**

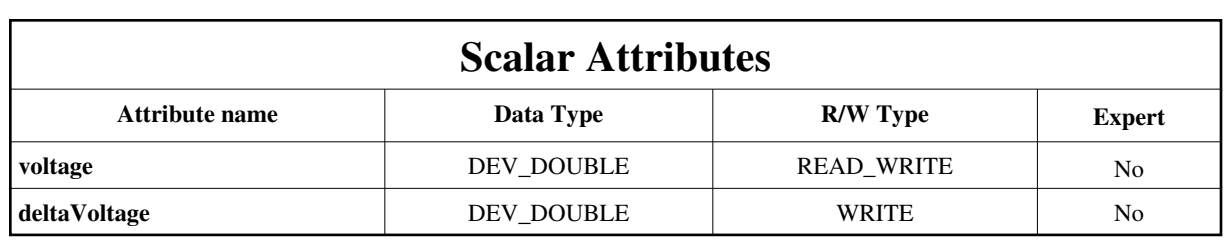

### **Commands:**

[More Details on commands....](#page-10-0) 

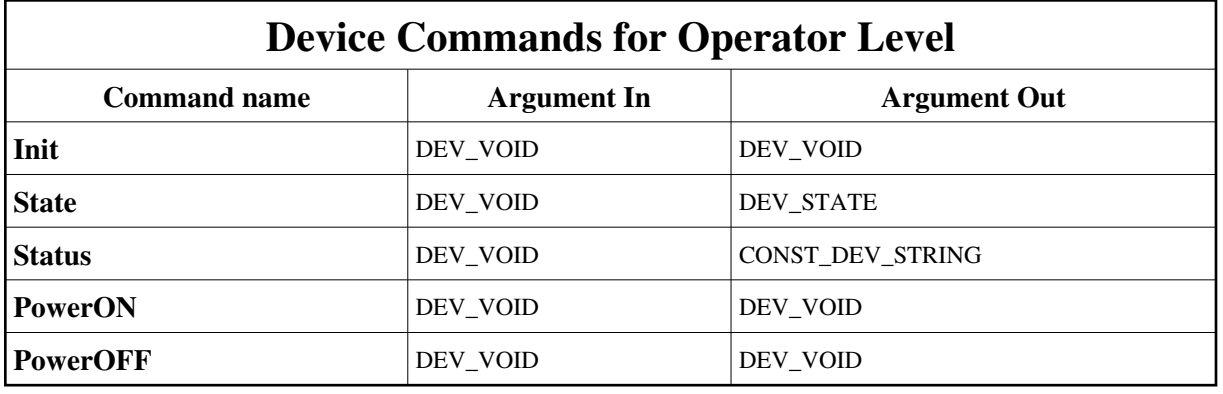

## **1 - Init**

**Description:** This commands re-initialise a device keeping the same network connection. After an Init command executed on a device, it is not necessary for client to re-connect to the device. This command first calls the device *delete\_device()* method and then execute its *init\_device()* method. For C++ device server, all the memory allocated in the *nit\_device()* method must be freed in the *delete\_device()* method. The language device desctructor automatically calls the *delete\_device()* method.

- **Argin: DEV\_VOID** : none.
- **Argout:**

**DEV\_VOID** : none.

#### **Command allowed for:**

- Tango::STANDBY
- Tango::OFF
- Tango::FAULT
- Tango::RUNNING
- Tango::ALARM

#### **2 - State**

- **Description:** This command gets the device state (stored in its *device\_state* data member) and returns it to the caller.
- **Argin: DEV\_VOID** : none.
- **Argout: DEV\_STATE** : State Code
- **Command allowed for:**
- Tango::STANDBY
- Tango::OFF
- Tango::FAULT
- Tango::RUNNING
- Tango::ALARM

## **3 - Status**

- **Description:** This command gets the device status (stored in its *device\_status* data member) and returns it to the caller.
- **Argin: DEV\_VOID** : none.
- **Argout: CONST\_DEV\_STRING** : Status description
- **Command allowed for:**
- Tango::STANDBY
- Tango::OFF
- Tango::FAULT
- Tango::RUNNING
- Tango::ALARM

## **4 - PowerON**

- **Description:** preset voltage is applied on this channel
- **Argin: DEV\_VOID** : nothing
- **Argout: DEV\_VOID** : nothing
- **Command allowed for:**
- Tango::STANDBY
- Tango::OFF
- Tango::FAULT
- Tango::RUNNING
- Tango::ALARM

## **5 - PowerOFF**

- **Description:** preset voltage is no more applied on this channel
- **Argin: DEV\_VOID** : nothing
- **Argout: DEV\_VOID** : nothing

#### **Command allowed for:**

- Tango::STANDBY
- Tango::OFF
- Tango::FAULT
- Tango::RUNNING
- Tango::ALARM

## **ESRF - Software Engineering Group**

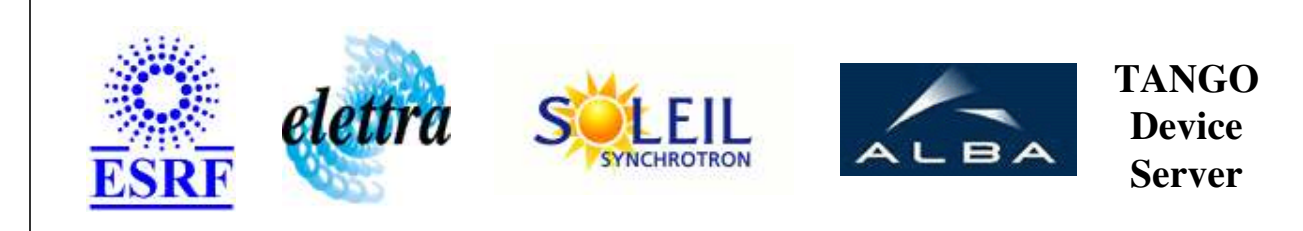

# **SY2527Channel User's Guide**

# **SY2527Channel Class**

**Revision: release\_1\_0\_0 - Author: sebleport Implemented in C++** 

## **Introduction:**

this device manages one channel of the SY2527 Power Supply Board. it is the client of the SY2527Crate device

## **Class Inheritance:**

• [Tango::Device\\_3Impl](http://www.esrf.fr/computing/cs/tango/tango_doc/kernel_doc/cpp_doc/classTango_1_1Device__3Impl.html) O SY2527Channel

# **Properties:**

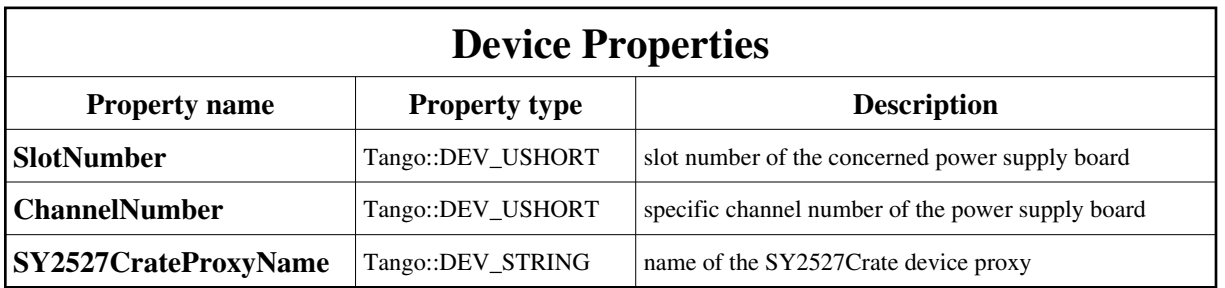

<span id="page-6-0"></span>Device Properties Default Values:

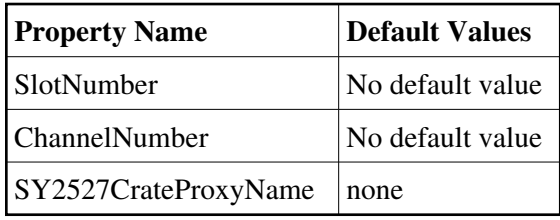

**There is no Class properties.**

### **States:**

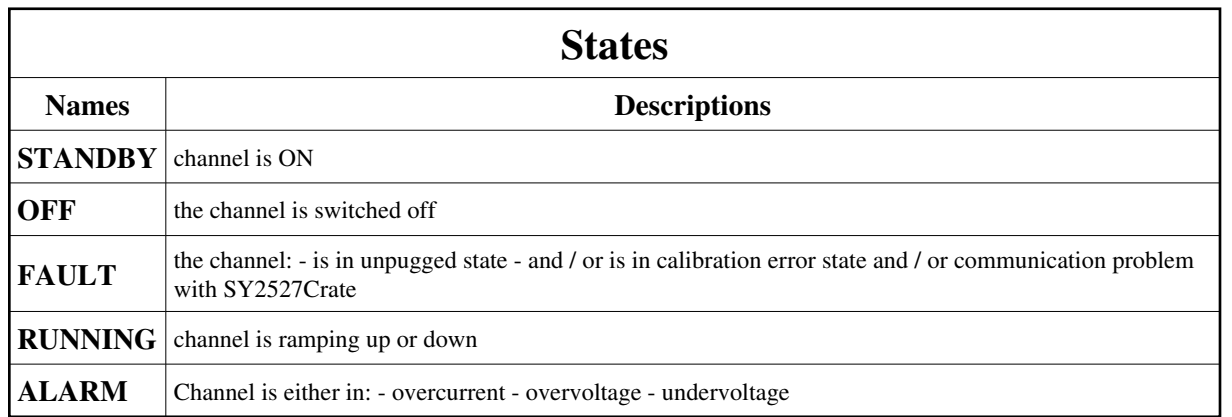

## **Attributes:**

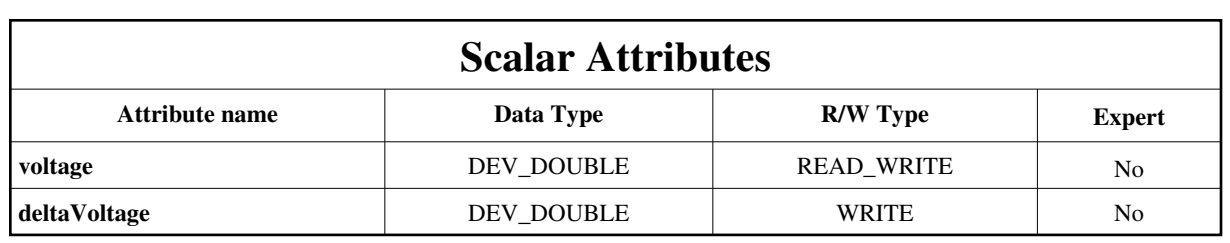

### **Commands:**

[More Details on commands....](#page-10-0) 

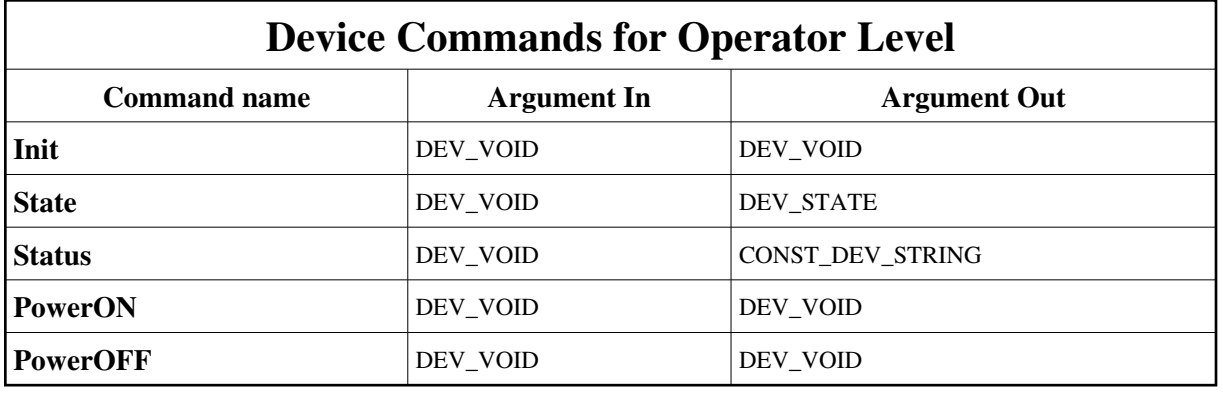

## **1 - Init**

**Description:** This commands re-initialise a device keeping the same network connection. After an Init command executed on a device, it is not necessary for client to re-connect to the device. This command first calls the device *delete\_device()* method and then execute its *init\_device()* method. For C++ device server, all the memory allocated in the *nit\_device()* method must be freed in the *delete\_device()* method. The language device desctructor automatically calls the *delete\_device()* method.

- **Argin: DEV\_VOID** : none.
- **Argout:**

**DEV\_VOID** : none.

#### **Command allowed for:**

- Tango::STANDBY
- Tango::OFF
- Tango::FAULT
- Tango::RUNNING
- Tango::ALARM

#### **2 - State**

- **Description:** This command gets the device state (stored in its *device\_state* data member) and returns it to the caller.
- **Argin: DEV\_VOID** : none.
- **Argout: DEV\_STATE** : State Code
- **Command allowed for:**
- Tango::STANDBY
- Tango::OFF
- Tango::FAULT
- Tango::RUNNING
- Tango::ALARM

## **3 - Status**

- **Description:** This command gets the device status (stored in its *device\_status* data member) and returns it to the caller.
- **Argin: DEV\_VOID** : none.
- **Argout: CONST\_DEV\_STRING** : Status description
- **Command allowed for:**
- Tango::STANDBY
- Tango::OFF
- Tango::FAULT
- Tango::RUNNING
- Tango::ALARM

## **4 - PowerON**

- **Description:** preset voltage is applied on this channel
- **Argin: DEV\_VOID** : nothing
- **Argout: DEV\_VOID** : nothing
- **Command allowed for:**
- Tango::STANDBY
- Tango::OFF
- Tango::FAULT
- Tango::RUNNING
- Tango::ALARM

## **5 - PowerOFF**

- **Description:** preset voltage is no more applied on this channel
- **Argin: DEV\_VOID** : nothing
- **Argout: DEV\_VOID** : nothing

#### **Command allowed for:**

- Tango::STANDBY
- Tango::OFF
- Tango::FAULT
- Tango::RUNNING
- Tango::ALARM

## **ESRF - Software Engineering Group**

## <span id="page-10-0"></span>**Frame Alert**

This document is designed to be viewed using the frames feature. If you see this message, you are using a non-frame-capable web client. Link to [Non-frame version.](#page-11-0)

<span id="page-11-0"></span>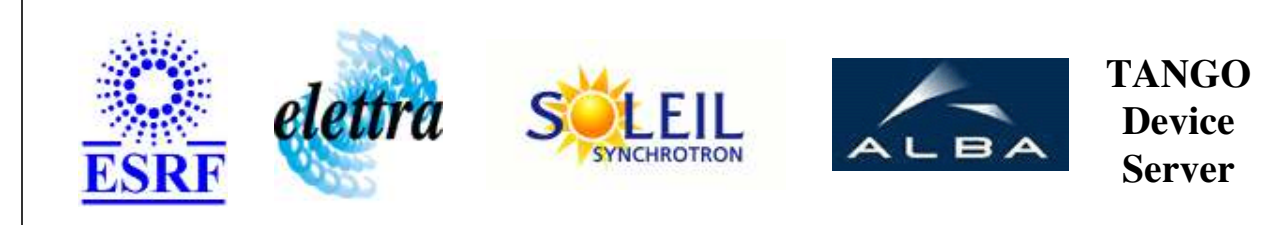

# **SY2527Channel Device Commands Description SY2527Channel Class**

**Revision: release\_1\_0\_0 - Author: sebleport**

### **1 - Init**

**Description:** This commands re-initialise a device keeping the same network connection. After an Init command executed on a device, it is not necessary for client to re-connect to the device.

This command first calls the device *delete\_device()* method and then execute its *init\_device()* method.

For C++ device server, all the memory allocated in the *nit\_device()* method must be freed in the *delete\_device()* method.

The language device desctructor automatically calls the *delete\_device()* method.

- **Argin: DEV\_VOID** : none.
- **Argout: DEV\_VOID** : none.
- **Command allowed for:** 
	- Tango::STANDBY
	- Tango::OFF
	- Tango::FAULT
	- Tango::RUNNING
	- Tango::ALARM

## **2 - State**

- **Description:** This command gets the device state (stored in its *device\_state* data member) and returns it to the caller.
- **Argin: DEV\_VOID** : none.
- **Argout: DEV\_STATE** : State Code
- **Command allowed for:** 
	- Tango::STANDBY
	- Tango::OFF
	- Tango::FAULT
	- Tango::RUNNING
	- Tango::ALARM

### **3 - Status**

**Description:** This command gets the device status (stored in its *device\_status* data member) and returns it to the caller.

**Argin: DEV\_VOID** : none.

- **Argout: CONST\_DEV\_STRING** : Status description
- **Command allowed for:** 
	- Tango::STANDBY
	- Tango::OFF
	- Tango::FAULT
	- Tango::RUNNING
	- Tango::ALARM

## **4 - PowerON**

- **Description:** preset voltage is applied on this channel
- **Argin: DEV\_VOID** : nothing
- **Argout: DEV\_VOID** : nothing
- **Command allowed for:** 
	- Tango::STANDBY
	- Tango::OFF
	- Tango::FAULT
	- Tango::RUNNING
	- Tango::ALARM

## **5 - PowerOFF**

- **• Description:** preset voltage is no more applied on this channel
- **Argin: DEV\_VOID** : nothing
- **Argout: DEV\_VOID** : nothing

#### **Command allowed for:**

- Tango::STANDBY
- Tango::OFF
- Tango::FAULT
- Tango::RUNNING
- Tango::ALARM

#### **ESRF - Software Engineering Group**